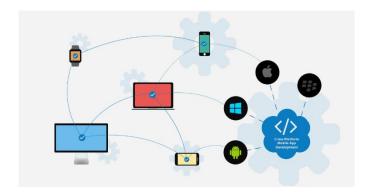

## Open Source Mobile App Development

## **Contents**

- Introduction to Mobile Apps O Cordova
  Introduction O History
  - Architecture
- Introduction to HTML & CSS Basics Simple website making Styling using CSS
- Adding functionalities using jQuery/JavaScript
- Program with javaScript Operators, Method and Keywords.
- Program with Variable, Data types and Functions.
- Implement and analyze decisions and loops.
- Interact with document object model
- Setting up of environment o Downloading and installing Cordova
- Installing Cordova in IDE's Making hello world
- Introduction and usage of Cordova Build Services 
   User Interface Development with jQuery Mobile 
   Introduction 
   Creating Pages 
   GUI making
- Navigation bar, buttons, grids and Other Controls o Persisting data between jQuery
   Mobile pages o Cordova API o Movement and Location
- Detecting device movement using the accelerometer
- Obtaining device geolocation sensor information

- Retrieving map data through geolocation coordinates
- o File System, Storage, and Local
- Databases o Saving a file to device storage o Opening a local file from device storage.
- Displaying the contents of a directory
  Creating a local SQLite database 
  Working with Audio, Images, and Video 
  Recording audio within your application
- Playing audio files from the local filesystem o Capturing video using the devices video recording
- application O Loading a photograph from the devices camera
- roll/library
- Working with Your Contacts Listing all available contacts Displaying contact information for a specific individual
- Creating and saving a new contact ○
  Work with Native Events Pausing your application Resuming your application ○
  Displaying the status of the device battery levels
- Displaying network connection status
  Extending Cordova with Plugins 
  Extending your Cordova application with a native plugin
- Extending your Cordova iOS application with a native plugin
- The plugin repository Deploying and testing Compiling it to APK files ○
  Exporting to android device Testing app on Emulator Testing app on Device ○
  App Store Submission Signing Android applications
- Submitting the app to Google Play Store

This course teaches software developers to develop applications for mobile devices with the help of HTML5, CSS3, and JavaScript and third party App converters like **Cordova.** 

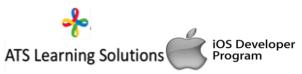

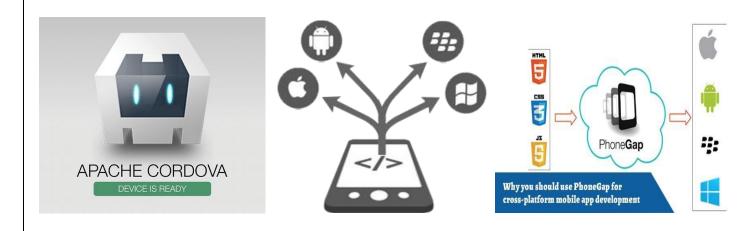

3 Days work shop on Open /Cross platform Mobile application

Development using HTM L5,

## CSS3 & JavaScript

From Basics to-----Development Series

Get trained by Industry Experienced Professionals @ ur Campus.

**Bundled with MTA certification on JAVA Script 98-382**